## **Cap. 6 ‐ Esercizio 3 – Diagrammi temporali da completare**

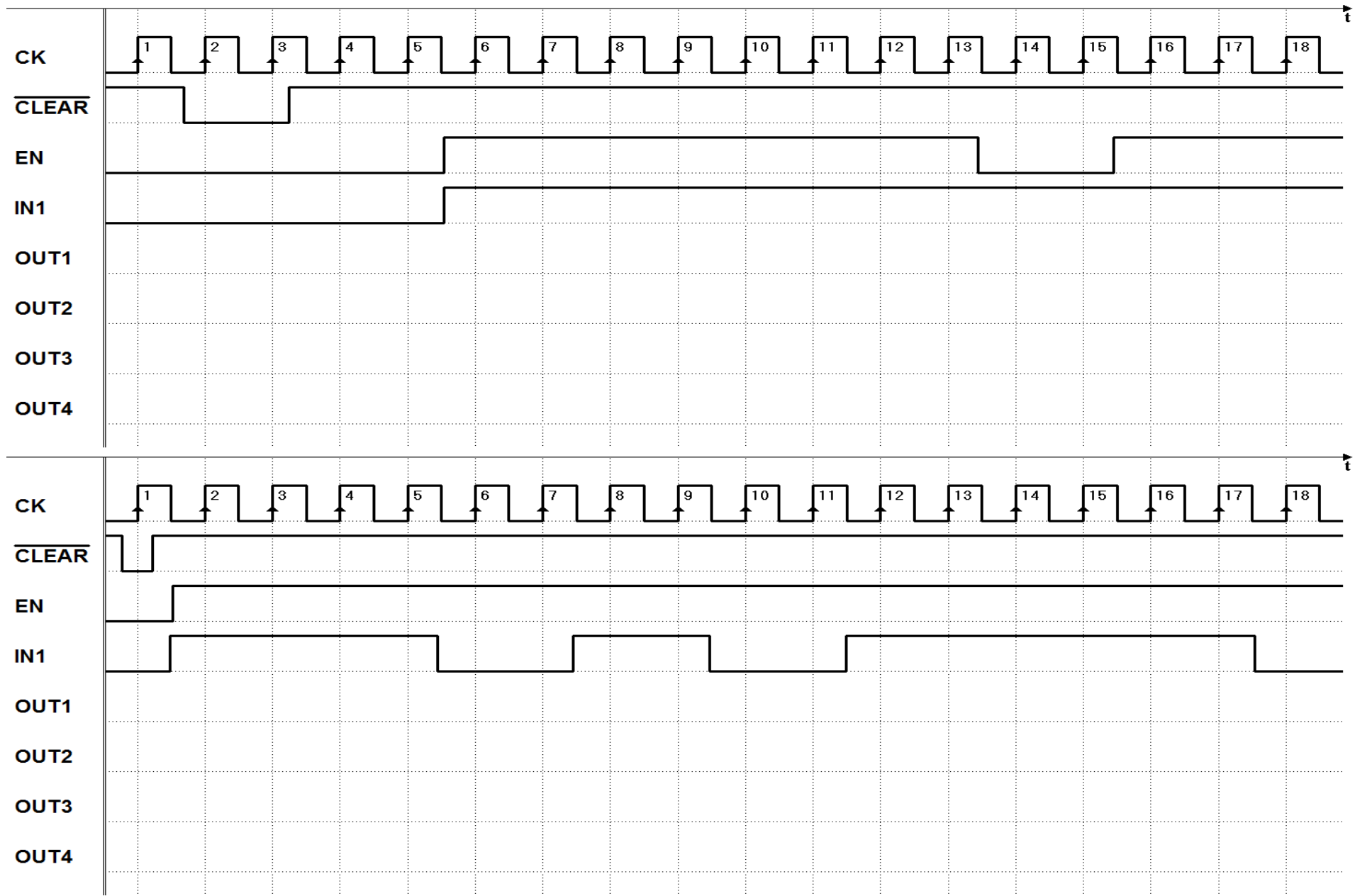